## Cheatography

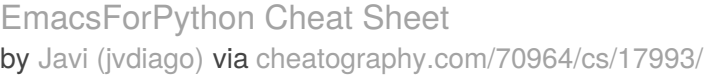

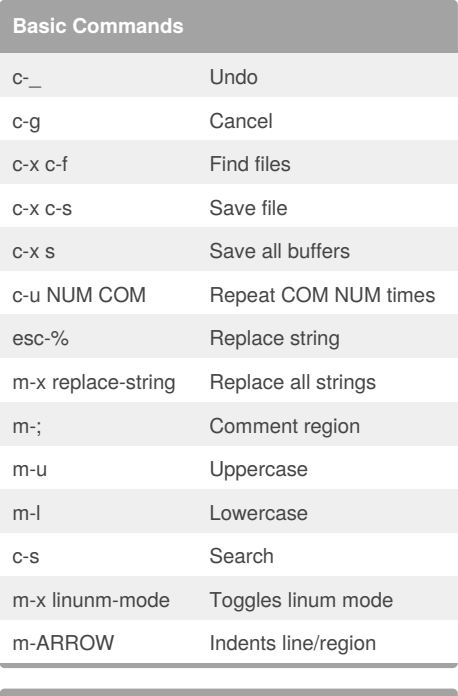

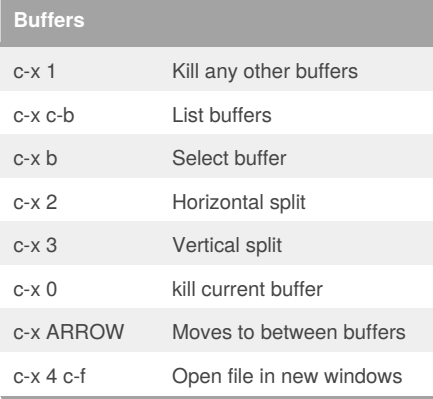

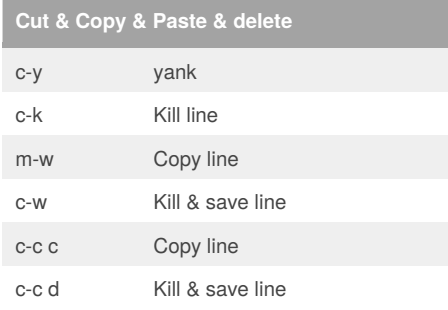

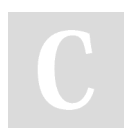

By **Javi** (jvdiago) [cheatography.com/jvdiago/](http://www.cheatography.com/jvdiago/) Not published yet. Last updated 21st November, 2018. Page 1 of 1.

Sponsored by **Readability-Score.com** Measure your website readability! <https://readability-score.com>

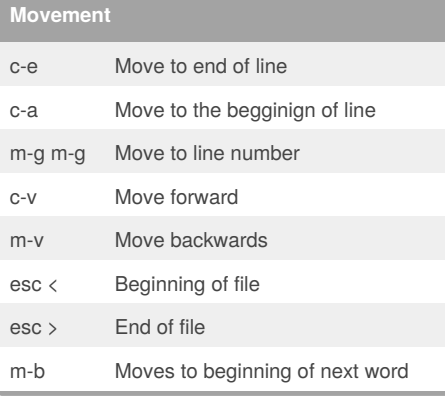

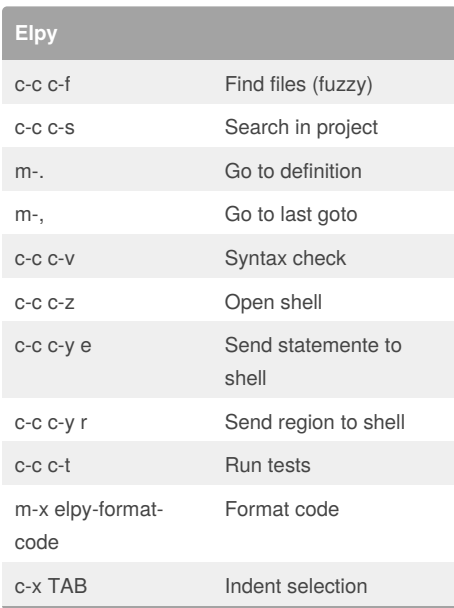